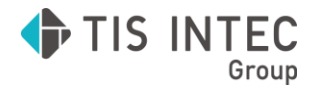

## **Toolb@x**

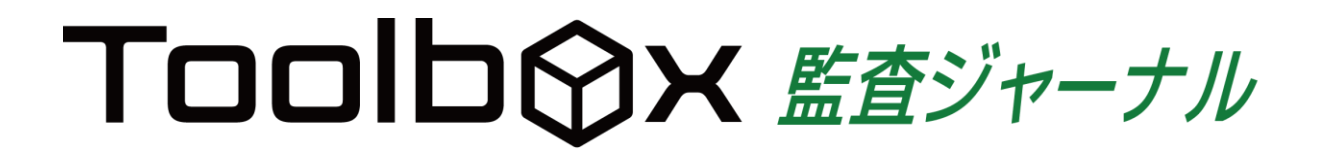

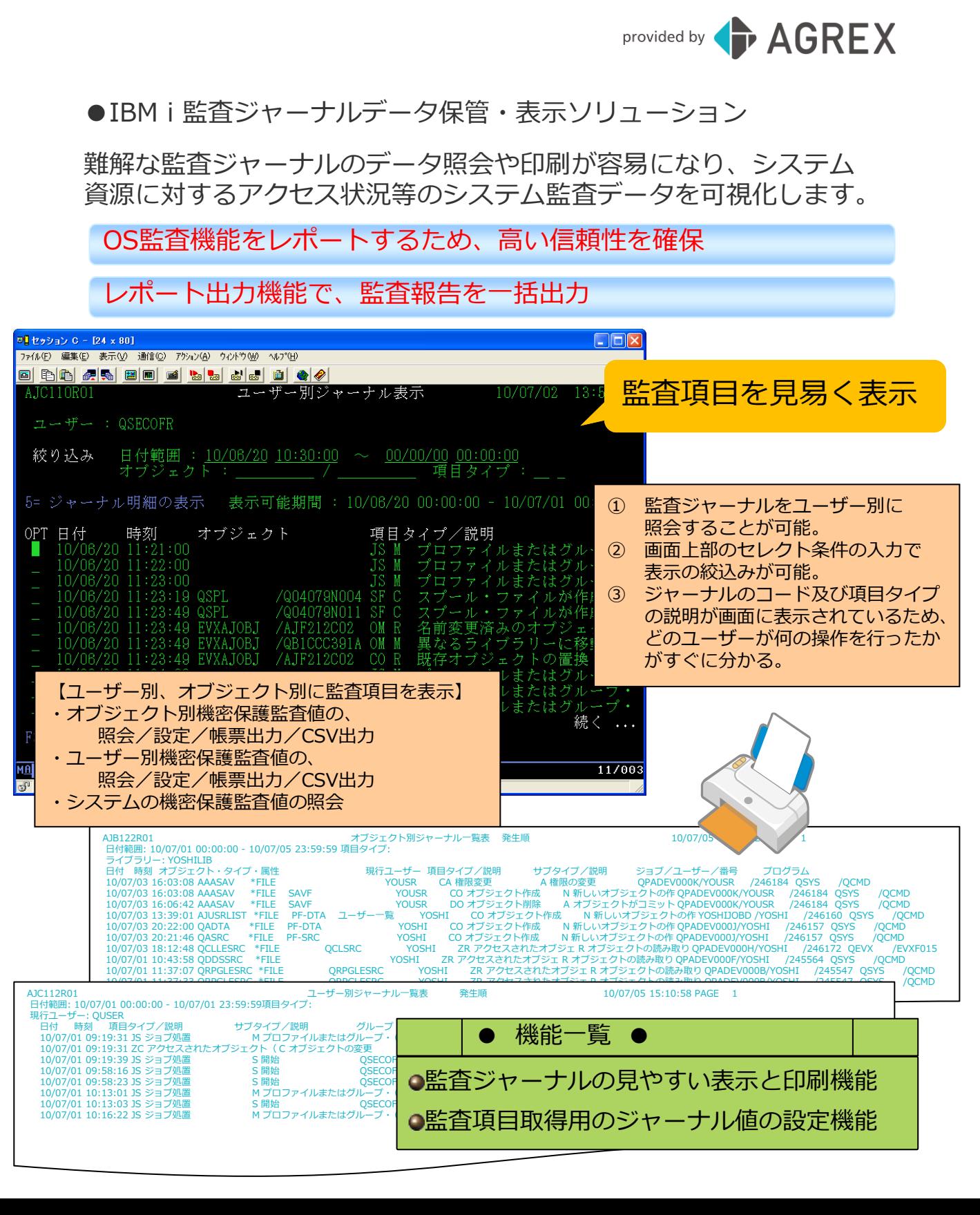

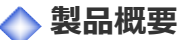

➢『Toolbox 監査ジャーナル』とは?

Toolbox 監査ジャーナルは、OSの監査ジャーナル(QAUDJRN)から必要な情報を抽出し、システムへの アクセス状況を見易く表示します。 監査ジャーナルで必要な情報を取得する為のi5/OSの監査値設定も専用画面を用意していますので容易 に設定できます。

➢具体的な使い方は?

不正アクセスのログを取得して画面表示やレポート出力が可能です。 ユーザーのサインオン/サインオフの履歴や、特定のオブジェクトへのアクセス履歴を取得して見ることが 可能です。 レポート出力機能では、内部統制の監査報告資料として利用可能です。 監査ジャーナルから情報を抽出して物理ファイルに取り込んでいるので監査情報をファイル単位で保管/ 復元できます。

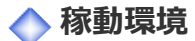

・サーバ環境 IBM i 7.1 以降

## **Toolbox シリーズ製品**

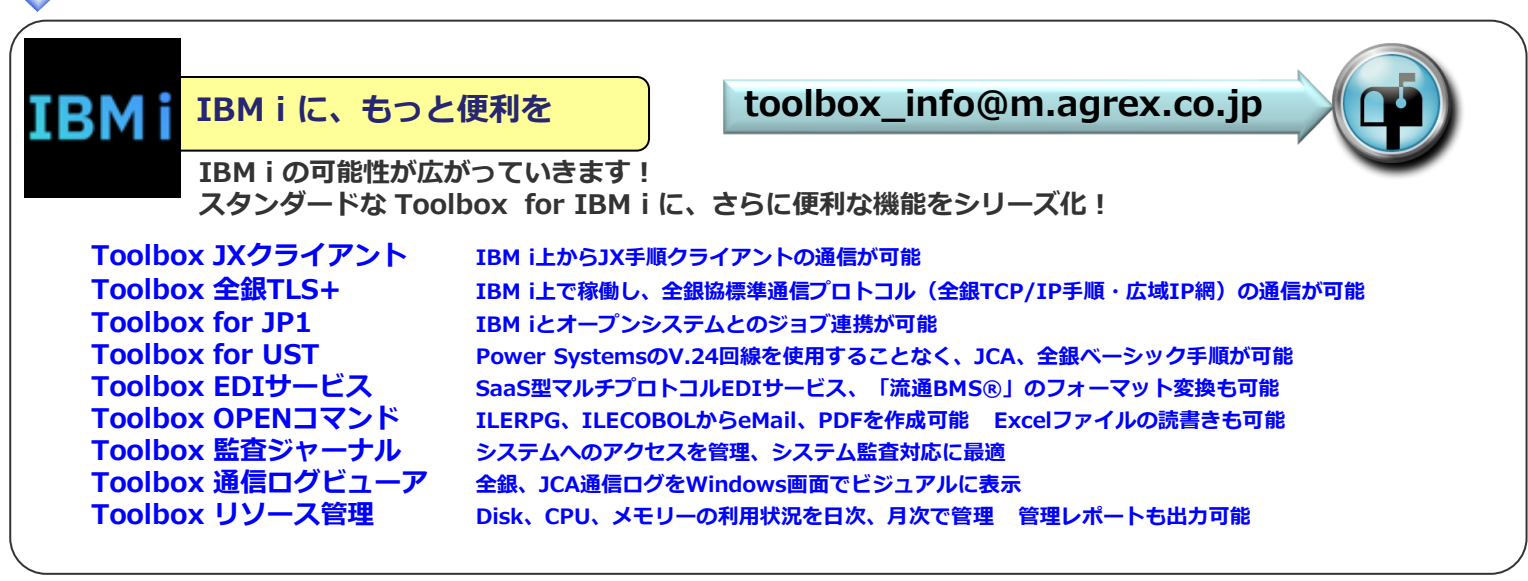

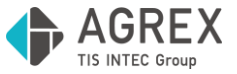

**株式会社アグレックス デジタルトランスフォーメーション事業本部 ビジネスイノベーション事業部 基幹ソリューション部 Tel. 03-5371-1504 E-mail. Toolbox\_info@m.agrex.co.jp 〒163-1438 東京都新宿区西新宿3-20-2 東京オペラシティビル 38F**

**※本リーフレットの情報は、2022年10月現在のものです。※本文中の社名、製品名、ロゴは各社の商標、または登録商標です。 ※Microsoft、Excel、Windowsは、米国 Microsoft Corporationの米国及びその他の国における登録商標または商標です。流通BMSは(一財)流通システム開発センターの登録商標です。**